## SAP ABAP table RF06A {Work Fields for SAPMF06A}

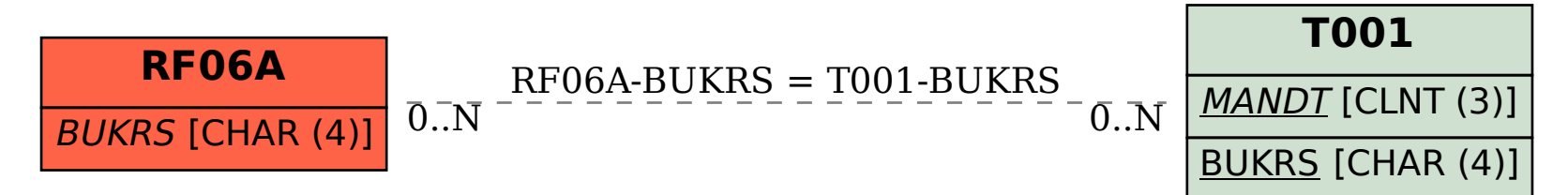